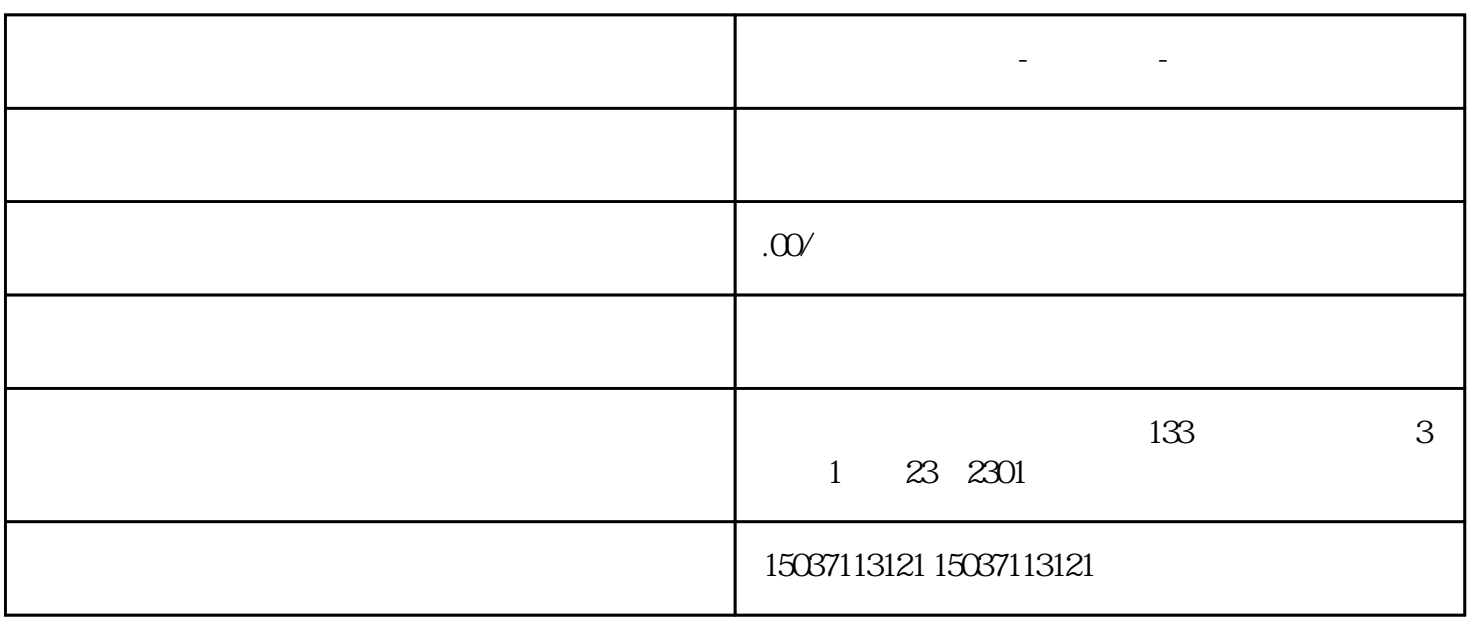

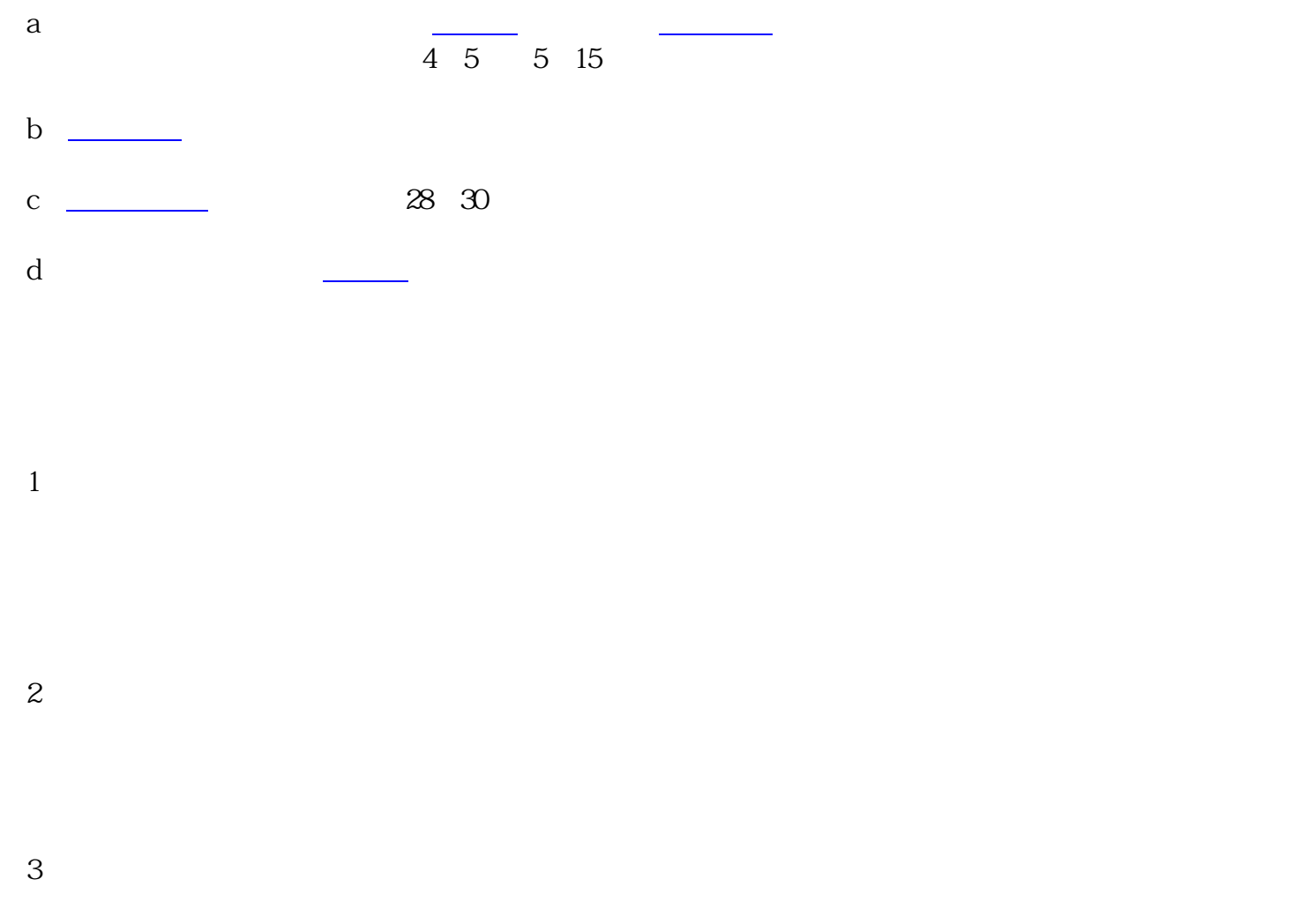

**贵阳专门代写标书-标书制作-标书代写公司**

EPC the contract  $\overline{C}$ 

 $**$ 

 $\alpha$  , and  $\alpha$  , and  $\alpha$  expectively support that  $\alpha$ 

 $\sqrt{2\pi}$ 

 $24$ 

重说明本次招标的基本程序[。投标者](https://baike.baidu.com/item/%E6%8A%95%E6%A0%87%E8%80%85/2639908?fromModule=lemma_inlink)应遵循的规定和承诺的义务[。投标文件](https://baike.baidu.com/item/%E6%8A%95%E6%A0%87%E6%96%87%E4%BB%B6/9997237?fromModule=lemma_inlink)

同的授予及签订方式[、投标保证金](https://baike.baidu.com/item/%E6%8A%95%E6%A0%87%E4%BF%9D%E8%AF%81%E9%87%91/7914180?fromModule=lemma_inlink)